# FnIO G - Series GL-9087

**GL-9087(ProfiNet Network Adapter)**

**Date : 2019.11.21**

**CREVIS** 

PRELIMINARY

## **Table of Contents**

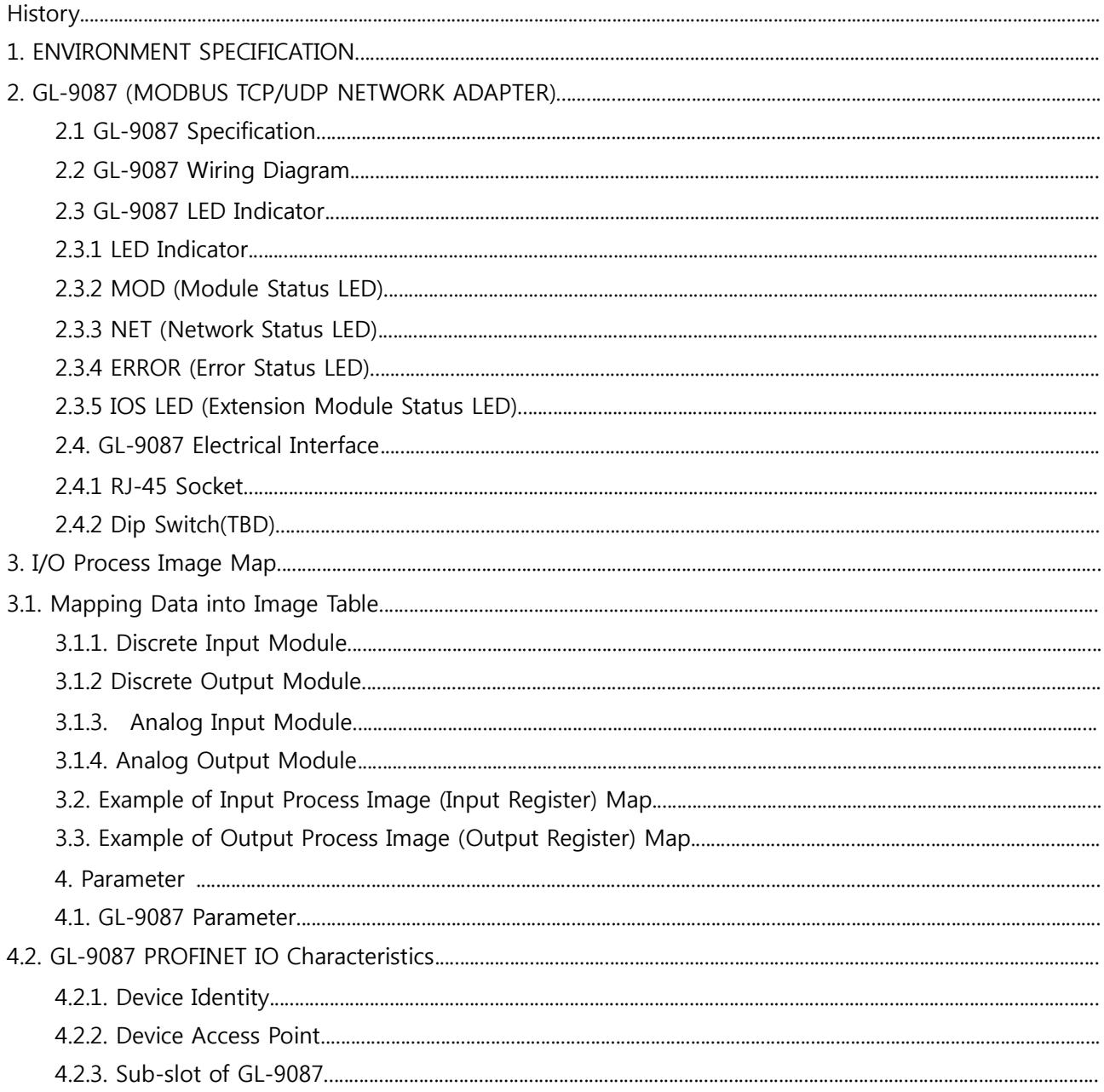

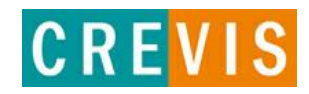

## **History**

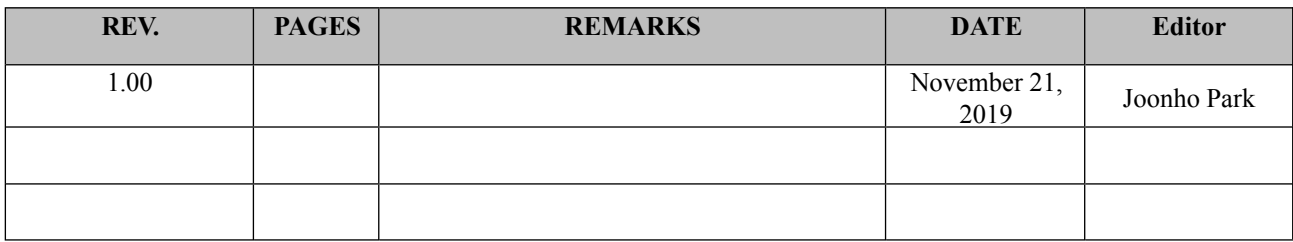

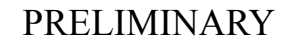

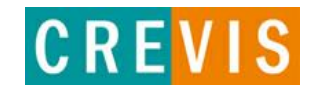

## **1. ENVIRONMENT SPECIFICATION**

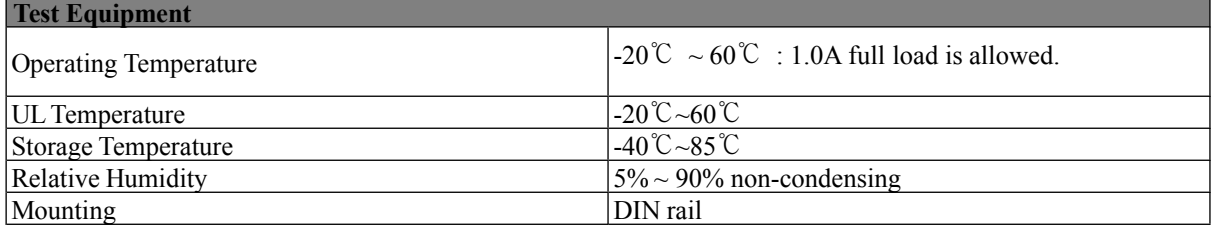

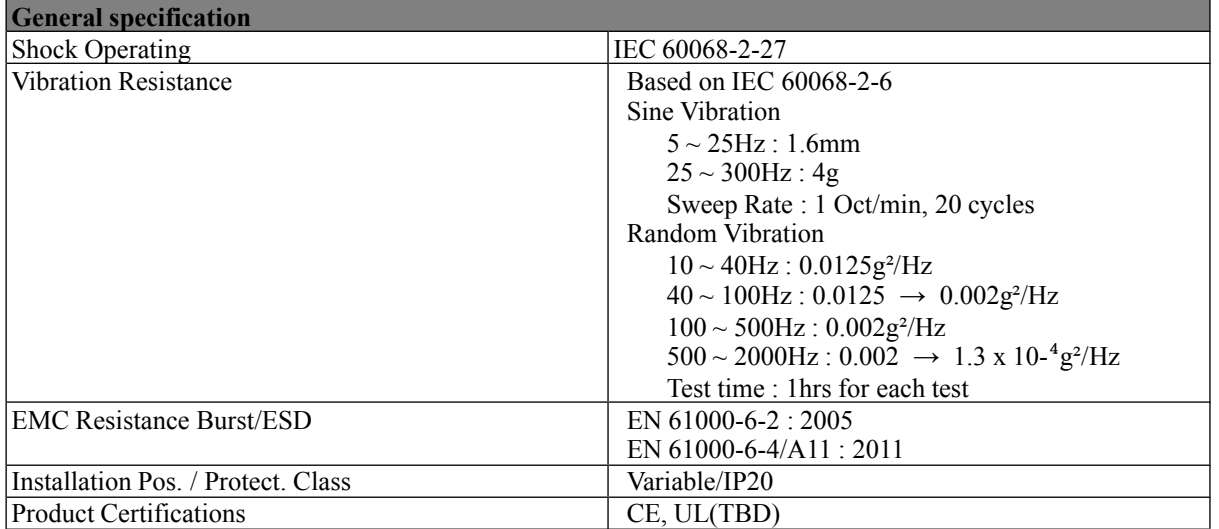

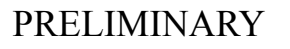

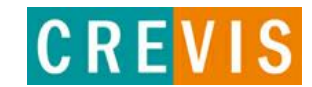

## **2. GL-9087 (MODBUS TCP/UDP NETWORK ADAPTER)**

## **2.1 GL-9087 Specification**

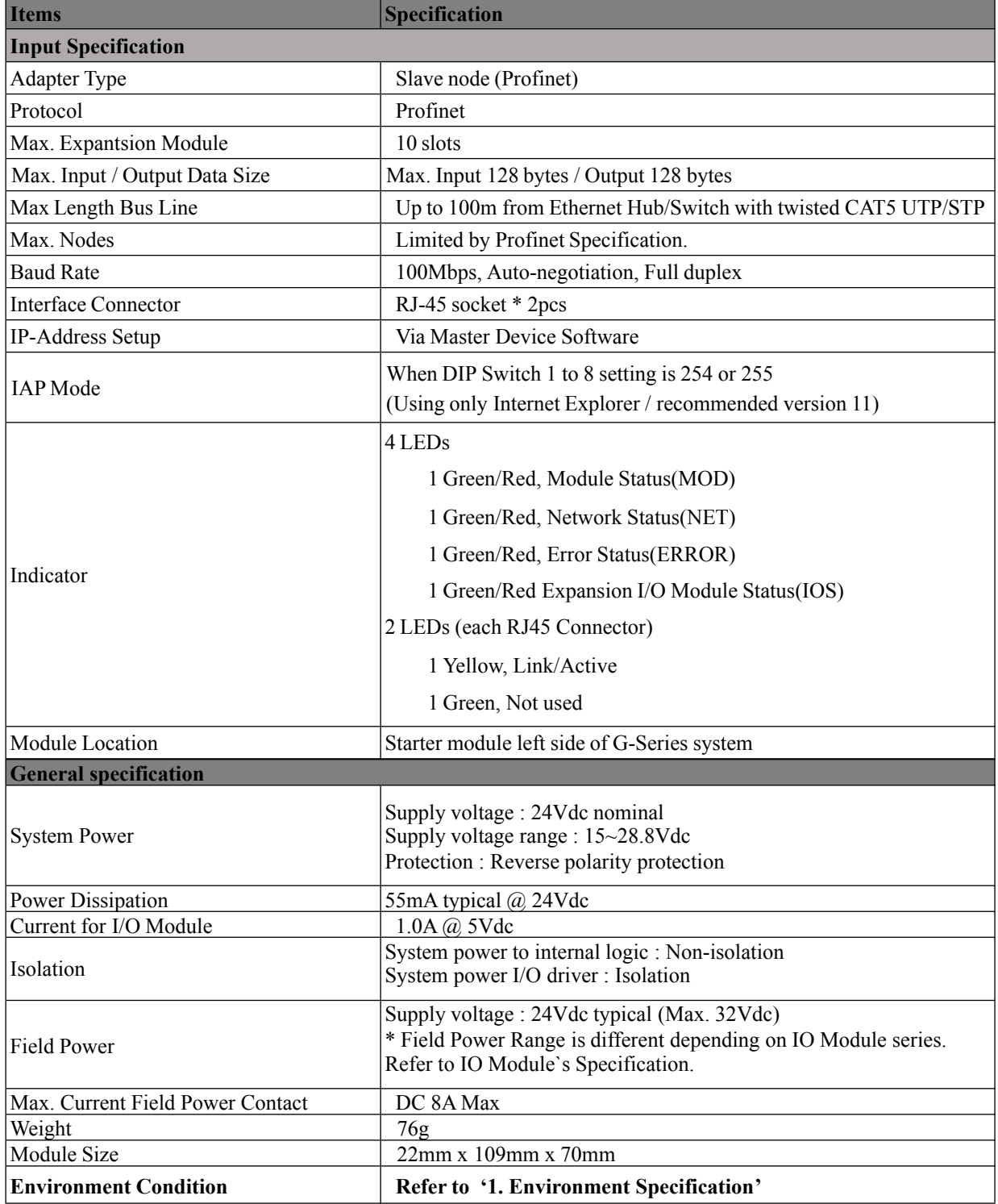

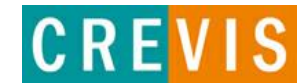

## **2.2 GL-9087 Wiring Diagram**

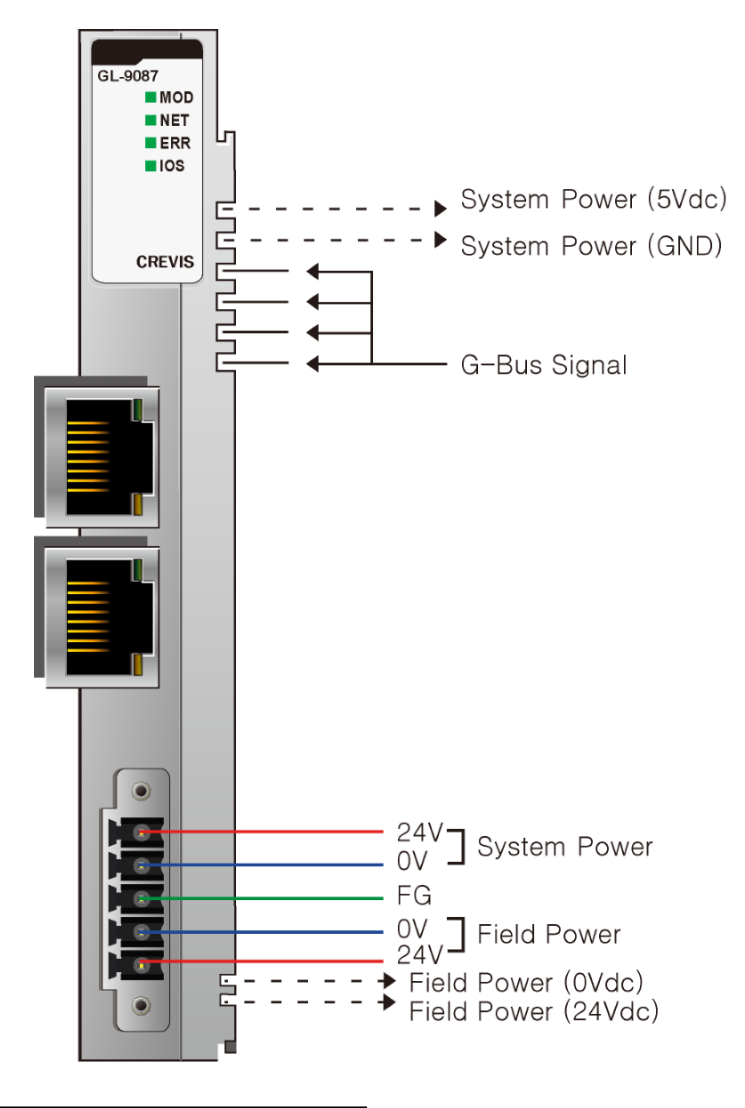

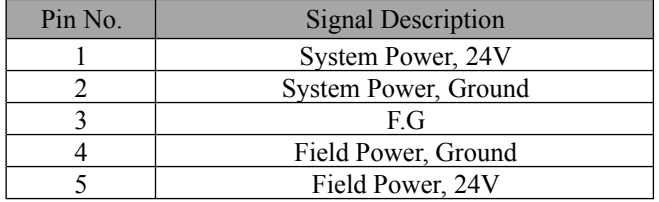

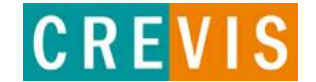

## **2.3 GL-9087 LED Indicator**

#### **2.3.1 LED Indicator**

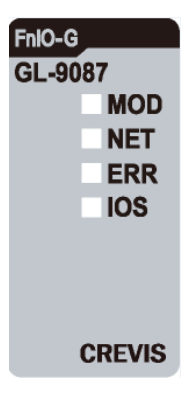

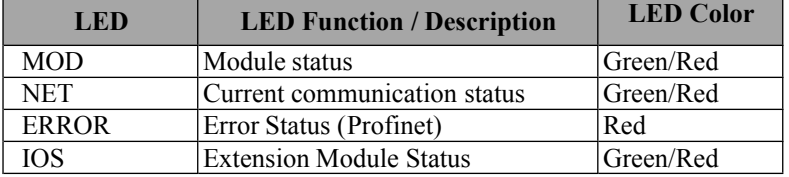

## **2.3.2 MOD (Module Status LED)**

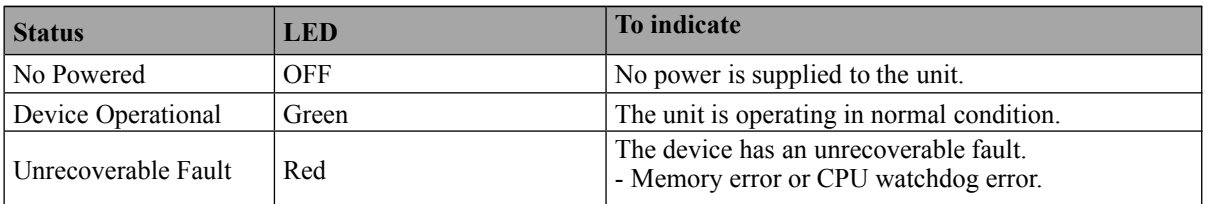

#### **2.3.3 NET (Network Status LED)**

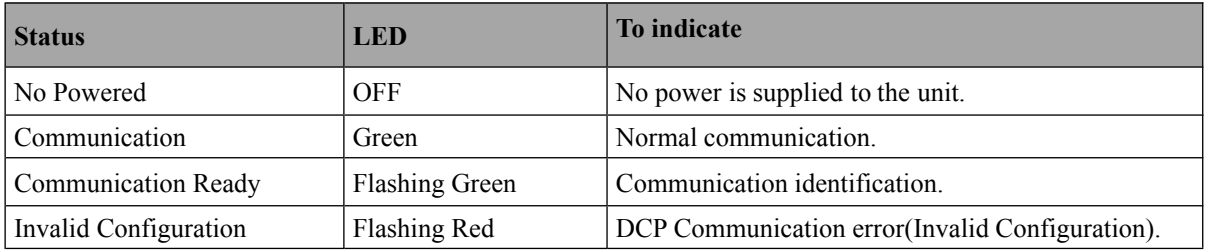

#### **2.3.4 ERROR (Error Status LED)**

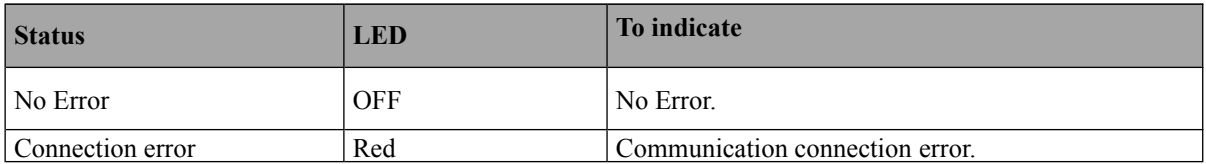

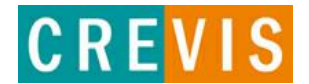

## **2.3.5 IOS LED (Extension Module Status LED)**

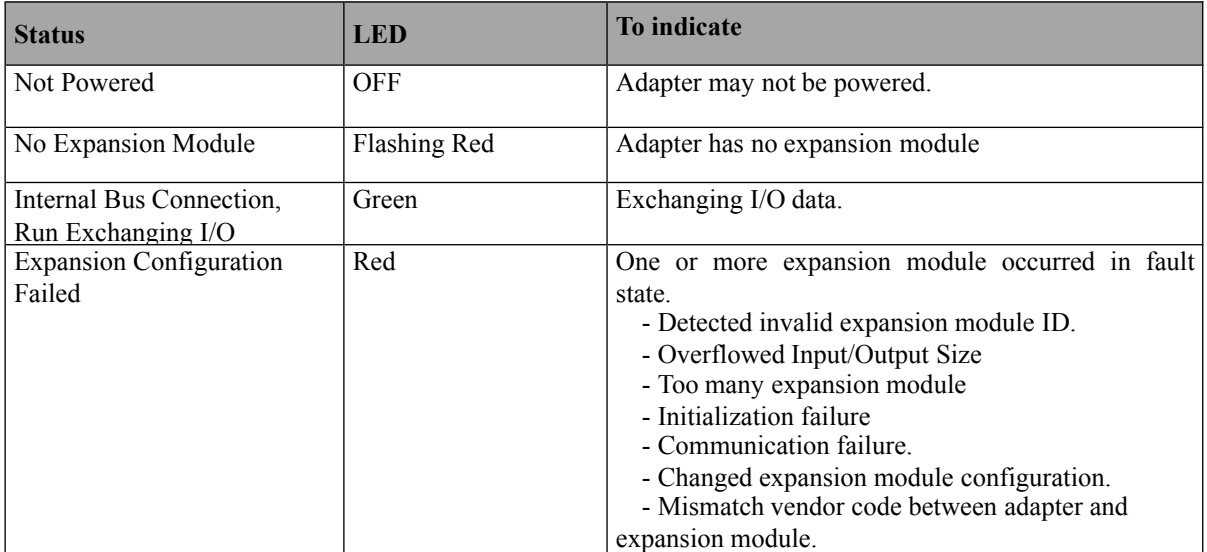

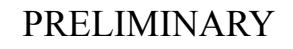

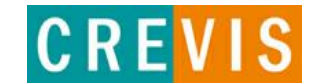

### **2.4. GL-9087 Electrical Interface**

 $\frac{1}{4}$ 

#### **2.4.1 RJ-45 Socket**

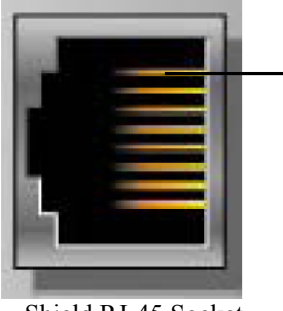

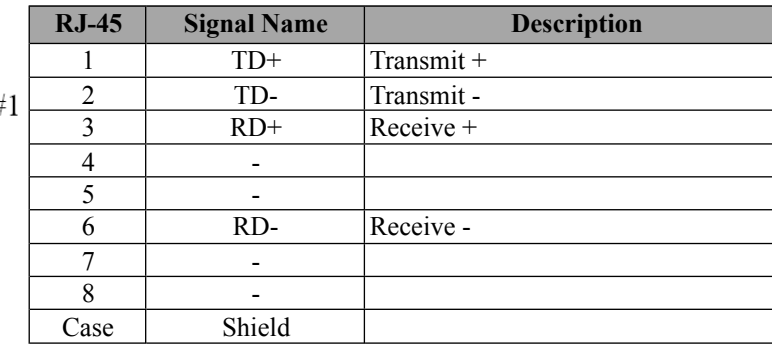

Shield RJ-45 Socket

#### **2.4.2 Dip Switch(TBD)**

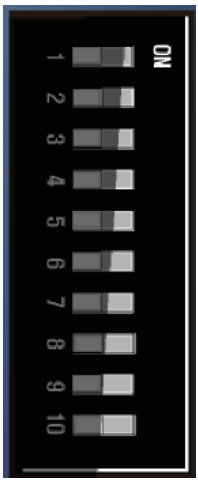

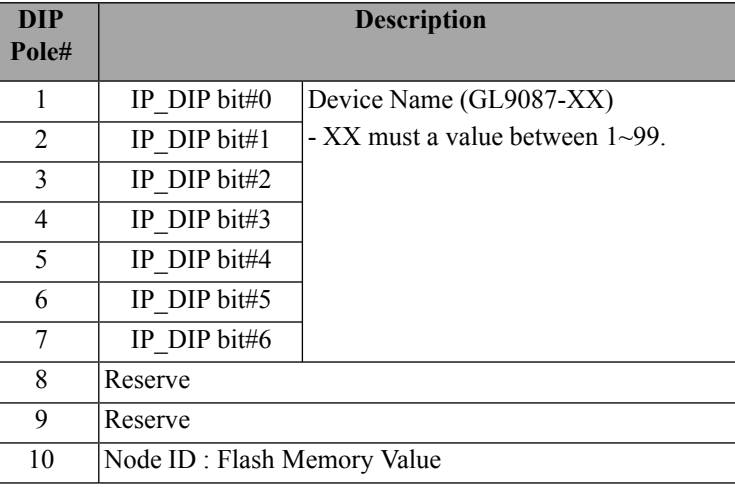

#### • **When the dip switch is not set to non-zero (1~99):**

If the decimal value of the dip switch is not zero (0), the name of device will be fixed as "GL9087-xx" (xx: 1~99). You must put the fixed device name.

#### • **When the dip switch "10 pole" is set to switch ON:**

GL-9087 Devices on a PROFINET subnet must have unique names. The device names must satisfy DNS naming conventions. This means that the following rules must be observed:

– Names are limited to a total of 127 characters (letters, numbers, dashes or dots)

– Any component part (that is, a character string between two dots) of the device name may only be up to 63 characters long.

– Names cannot contain any special characters such as umlauts, parentheses, underscores, forward or backward slashes, empty spaces, etc. The dash is the only special character allowed.

– Names must not begin or end with the "-" or "." characters.

– Names must not have the format n.n.n.n (where  $n = 0...999$ ).

– The device name must not start with numbers.

– If you want to change the IP address in non-volatile memory, please refer to Chapter3. (Editing Ethernet Nodes) Device names are assigned to PROFINET IO device when the device is being set up and placed in operation for the first time ("commissioned").

The default name is "GL9087-address".

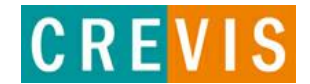

PRELIMINARY

## **3. I/O Process Image Map**

An expansion module may have 3 types of data as I/O data, configuration parameter and memory register. The data exchange between network adapter and expansion modules is done via an I/O process image data by G-Series protocol. The following figure shows the data flow of process image between network adapter and expansion modules.

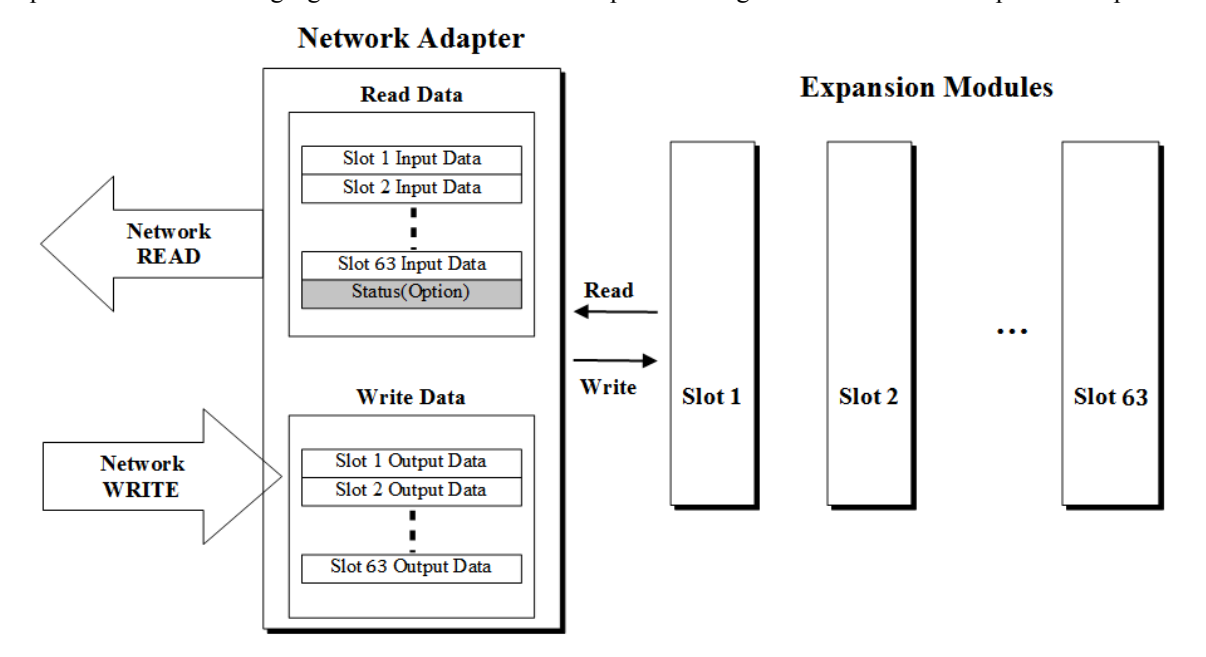

#### **3.1. Mapping Data into Image Table 3.1.1. Discrete Input Module**

#### • 4 Point Input Module

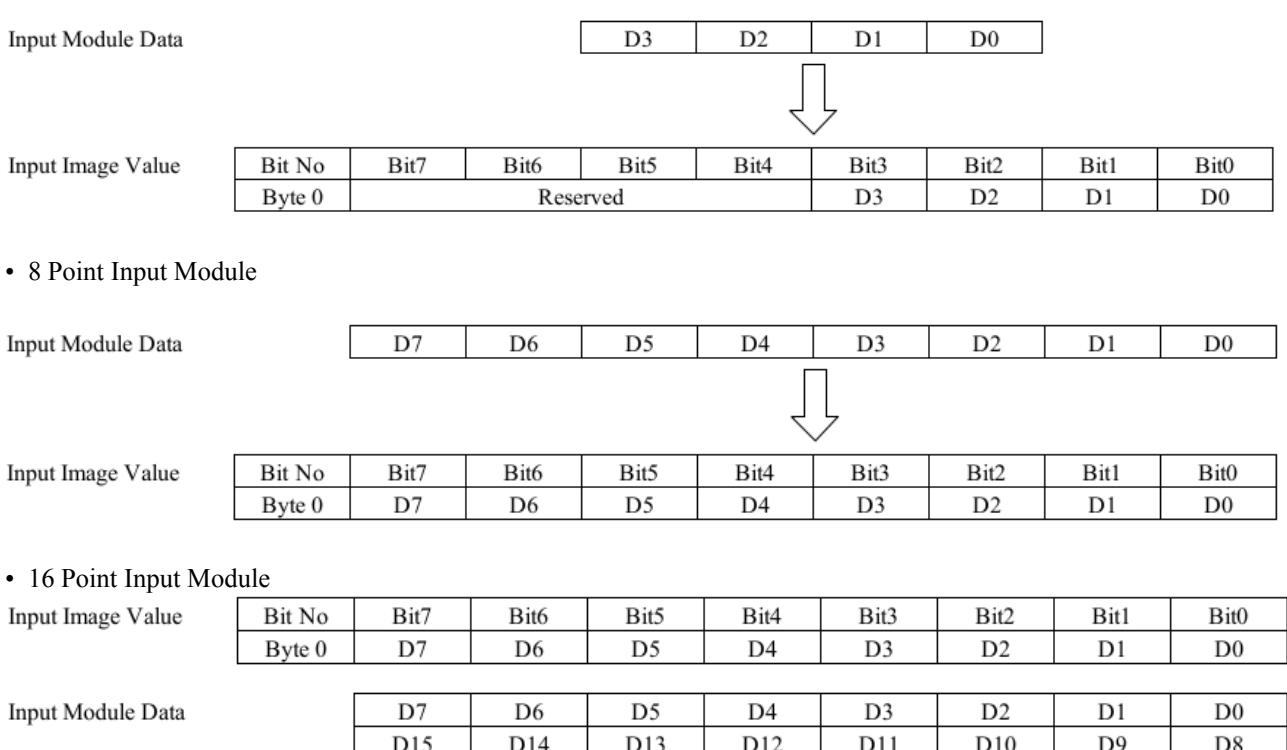

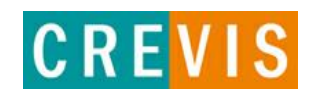

## GL-9087<br>G-Series ProfiNet N/A **Specification Preliminary** Revision: 1.00<br>Page 11 of 17

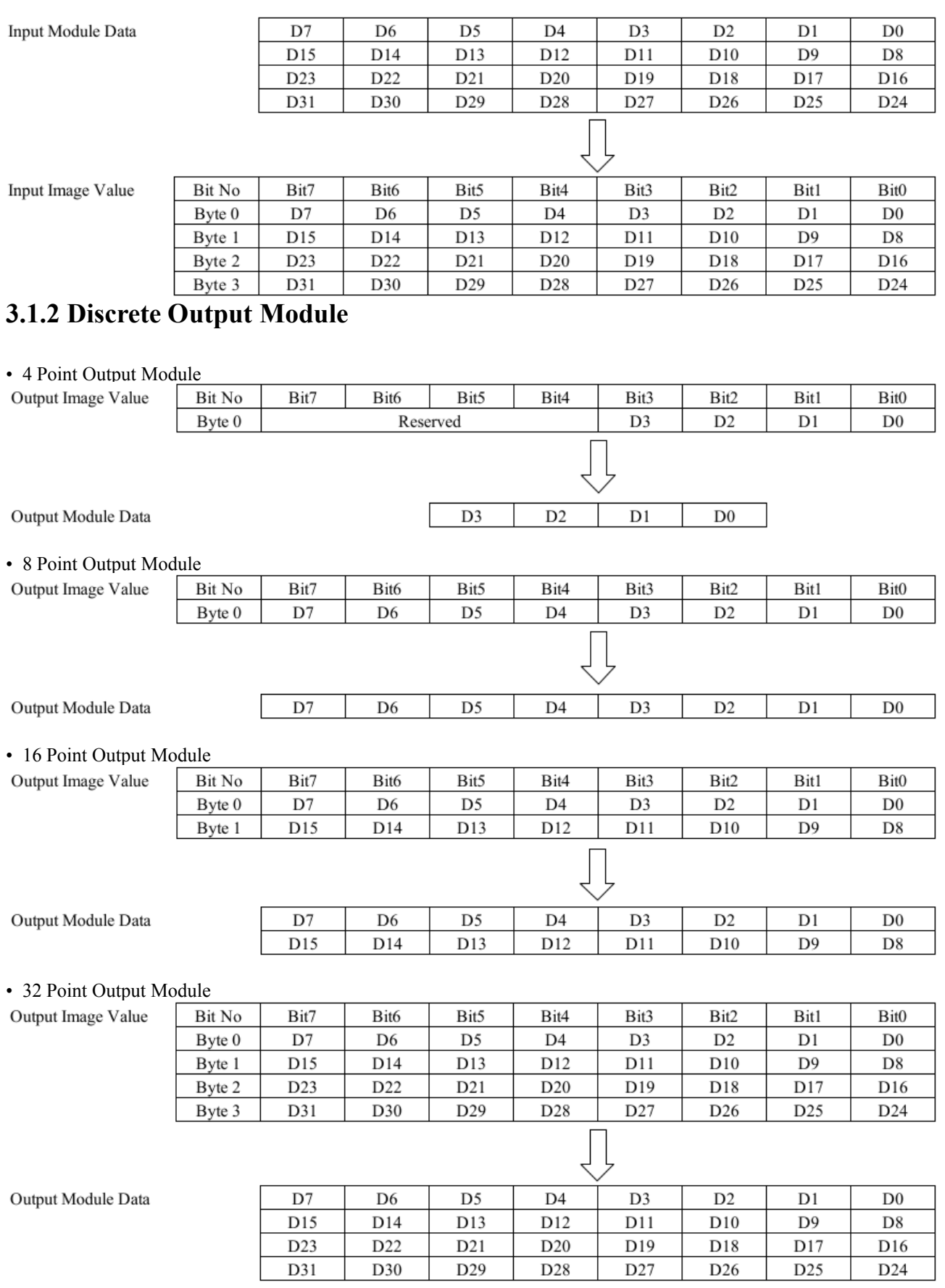

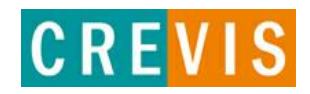

## **3.1.3. Analog Input Module**

#### • 4 Channel Analog Input Module

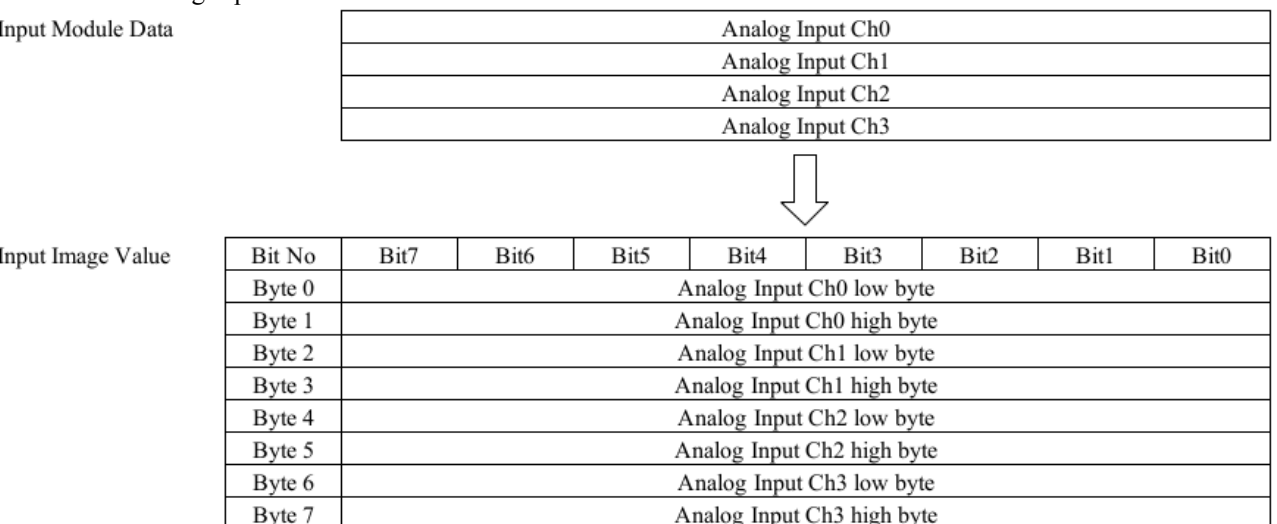

#### • 8 Channel Analog Input Module

Input Module Data

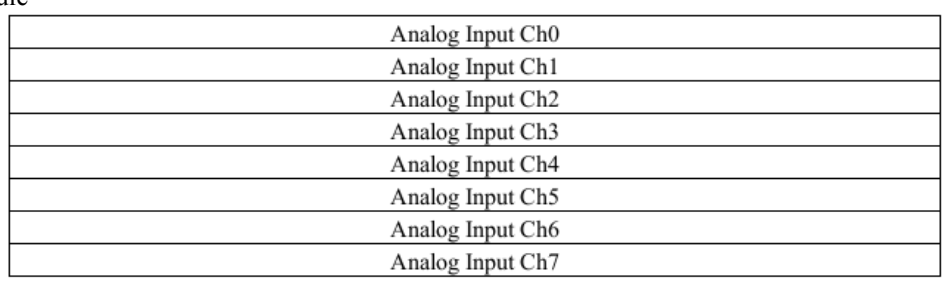

#### Input Image Value

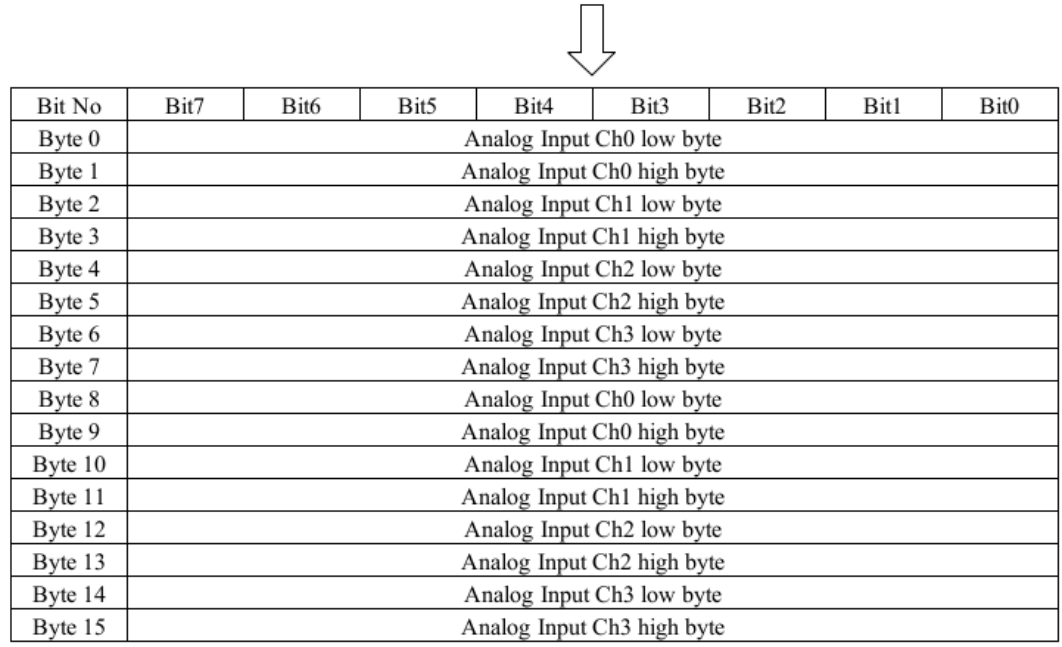

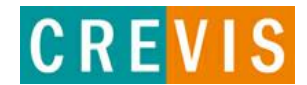

#### **3.1.4. Analog Output Module**

#### • 4 Channel Analog Input Module

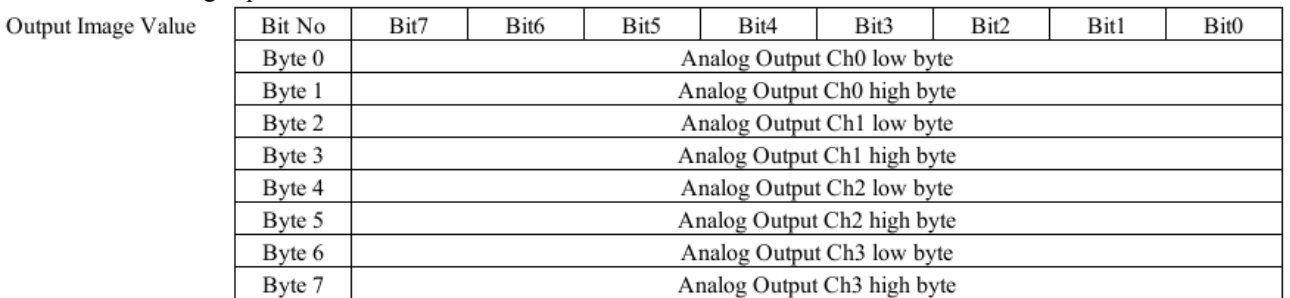

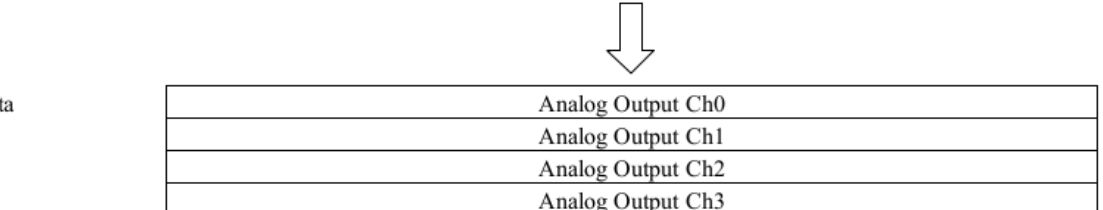

Output Module Dat

#### • 8 Channel Analog Input Module

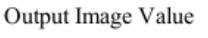

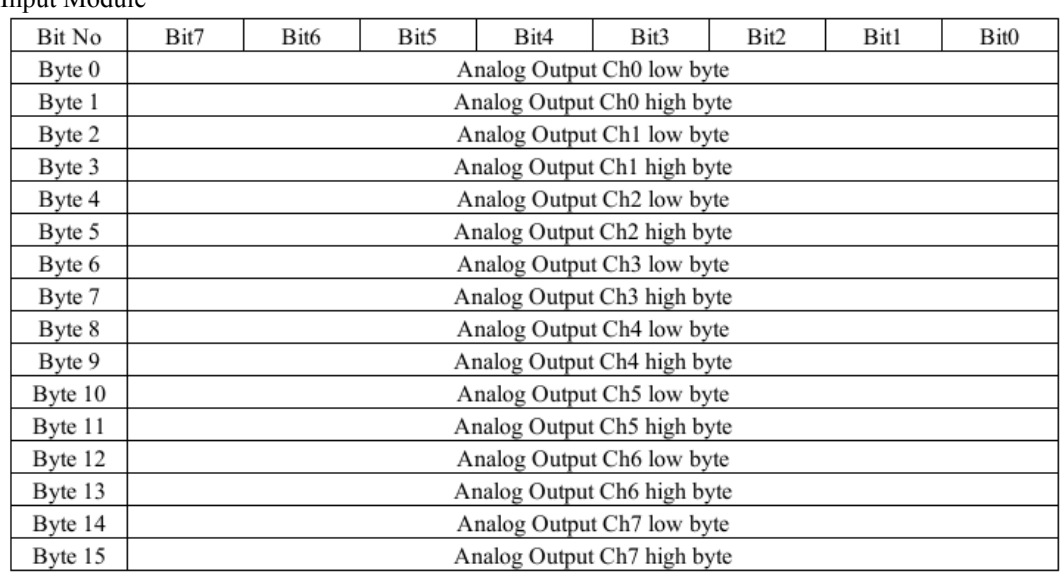

Output Module Data

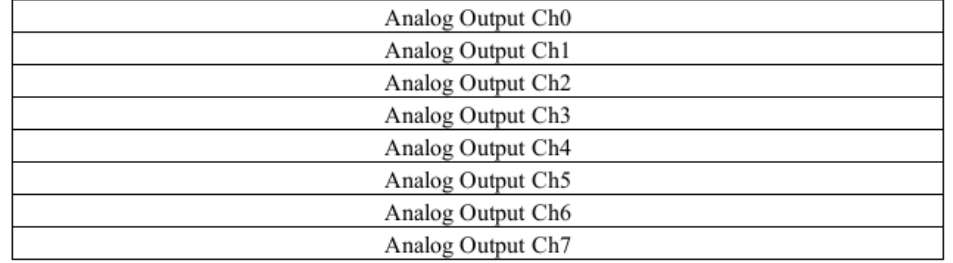

Į

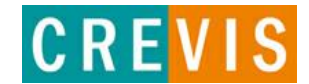

#### **3.2. Example of Input Process Image (Input Register) Map**

Input image data depends on slot position and expansion slot data type. Input process image data is only ordered by expansion slot position .

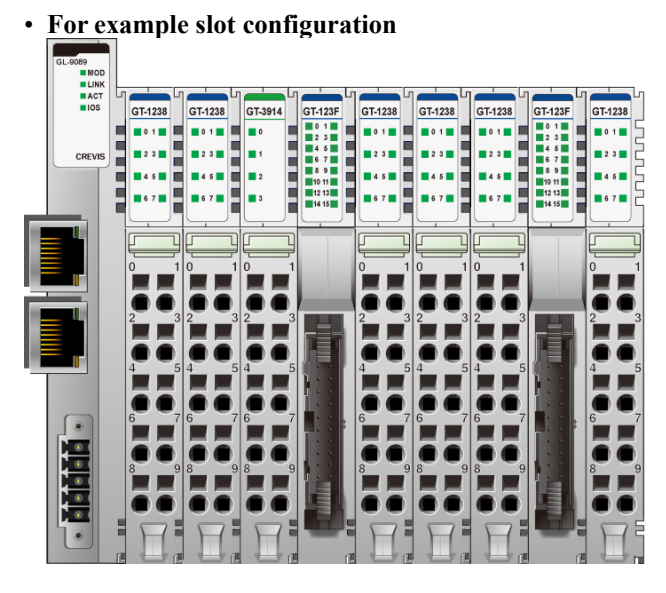

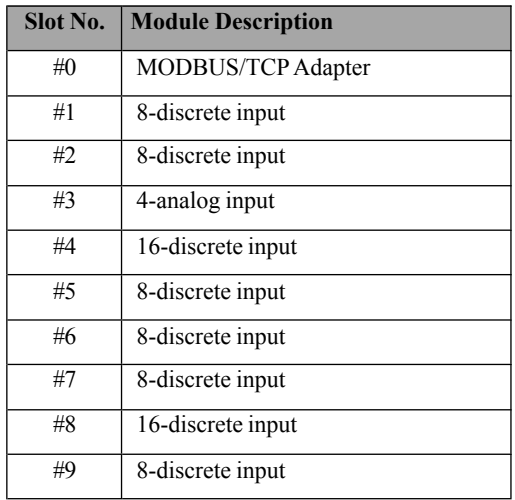

#### • **Input Process Image**

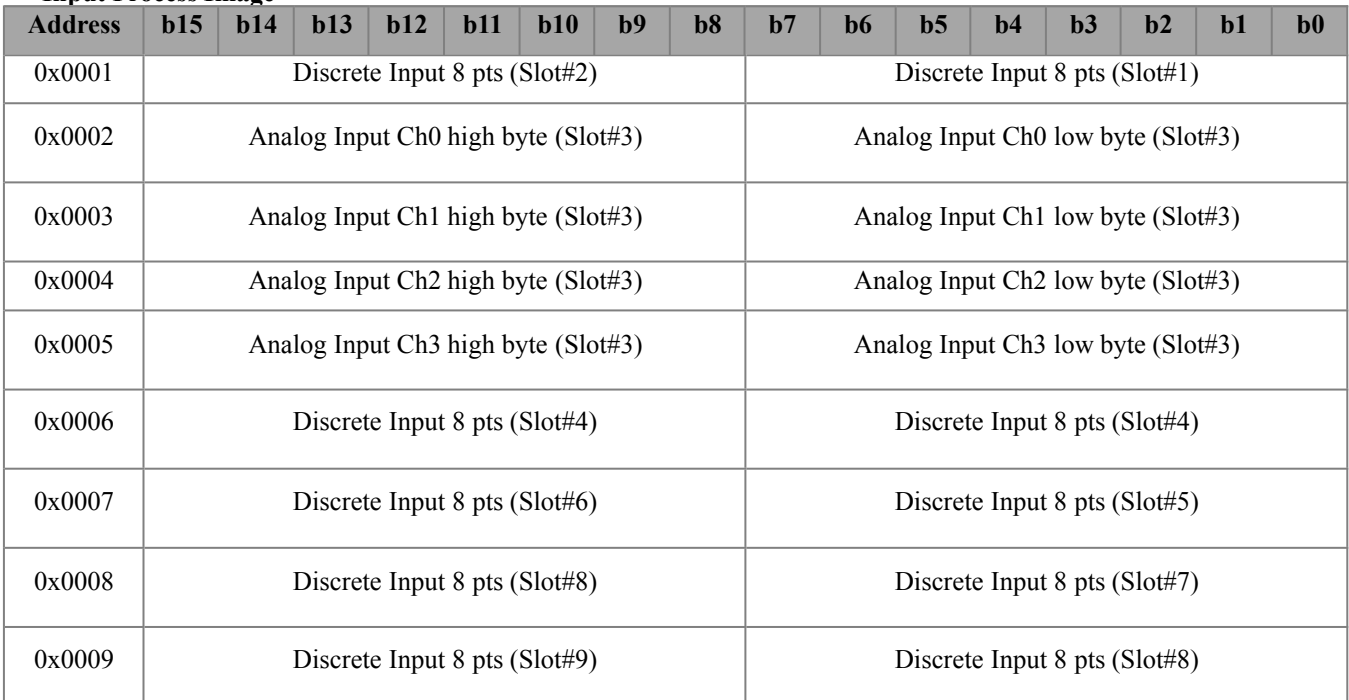

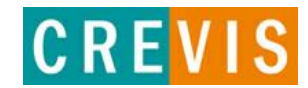

## **3.3. Example of Output Process Image (Output Register) Map**

• **For example slot configuration**

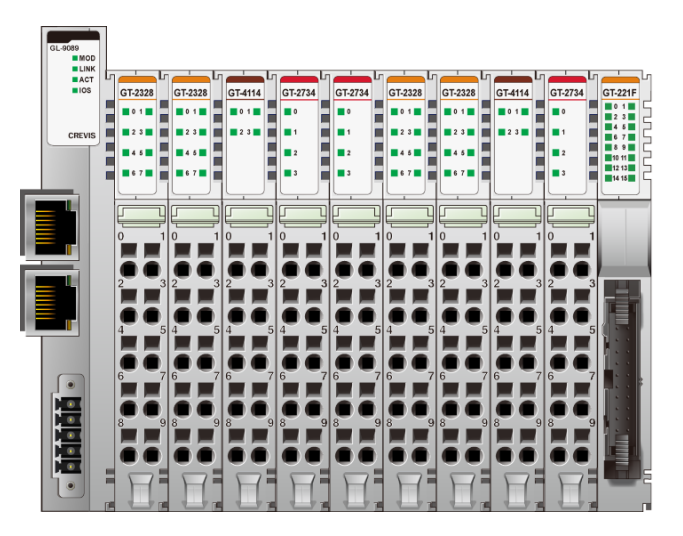

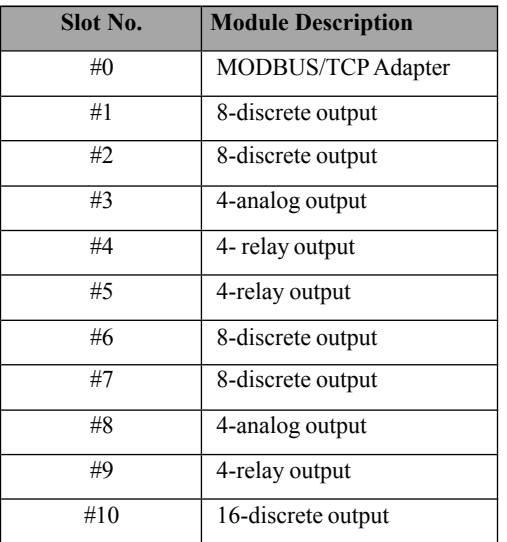

#### • **Output Process Image**

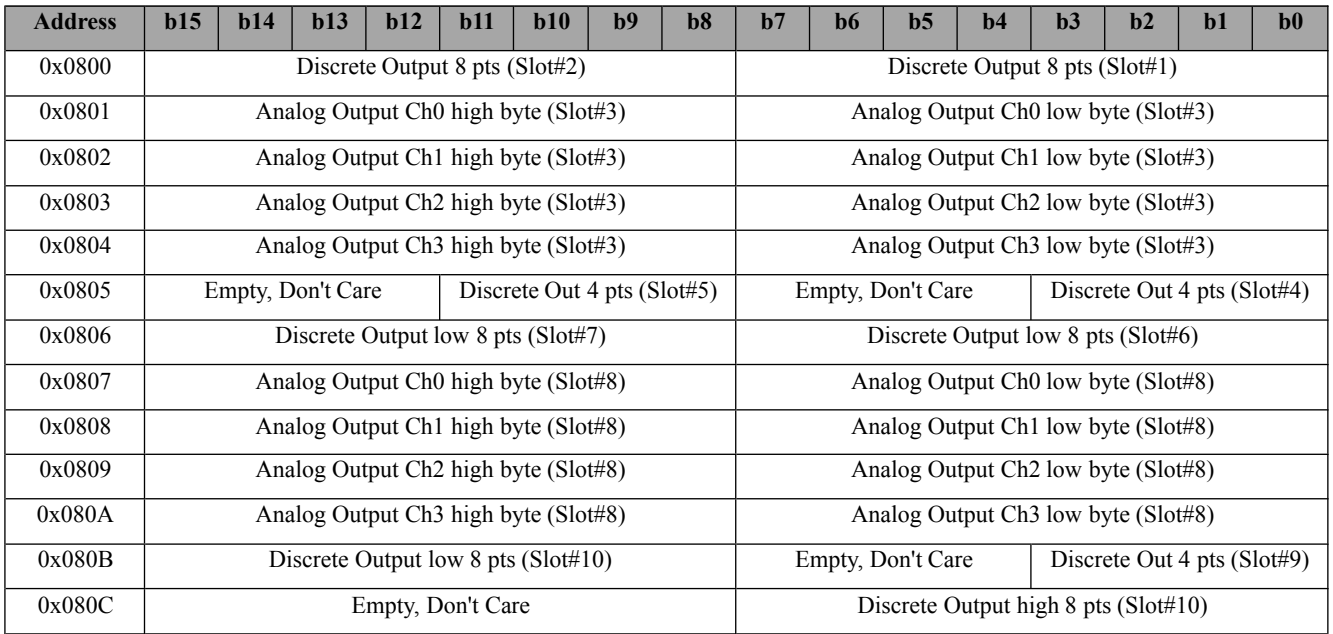

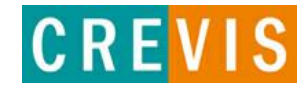

## **4. Parameter 4.1. GL-9087 Parameter**

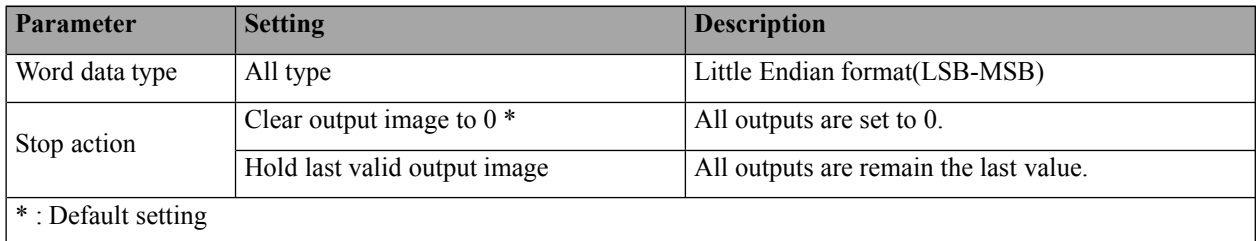

#### **4.2. GL-9087 PROFINET IO Characteristics 4.2.1. Device Identity**

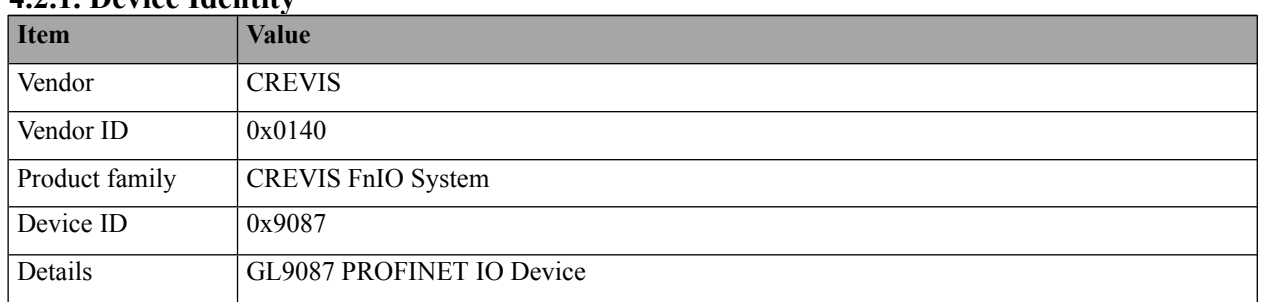

#### **4.2.2. Device Access Point**

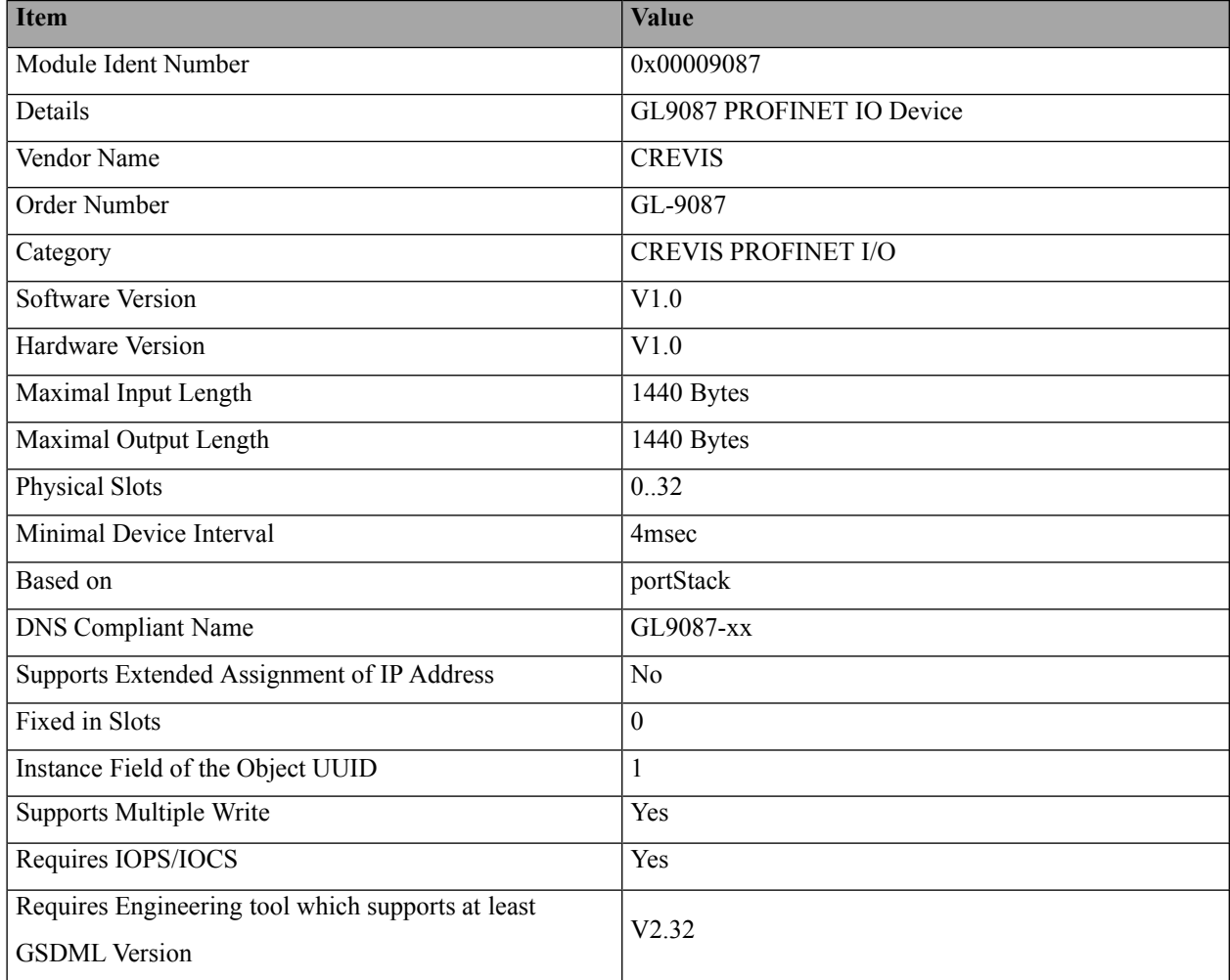

PRELIMINARY

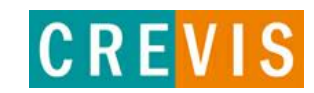

#### **4.2.3. Sub-slot of GL-9087**

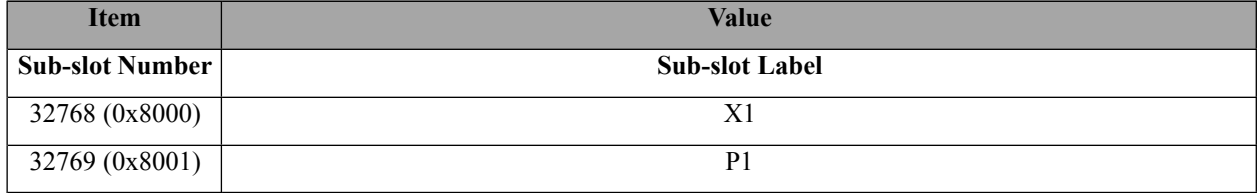

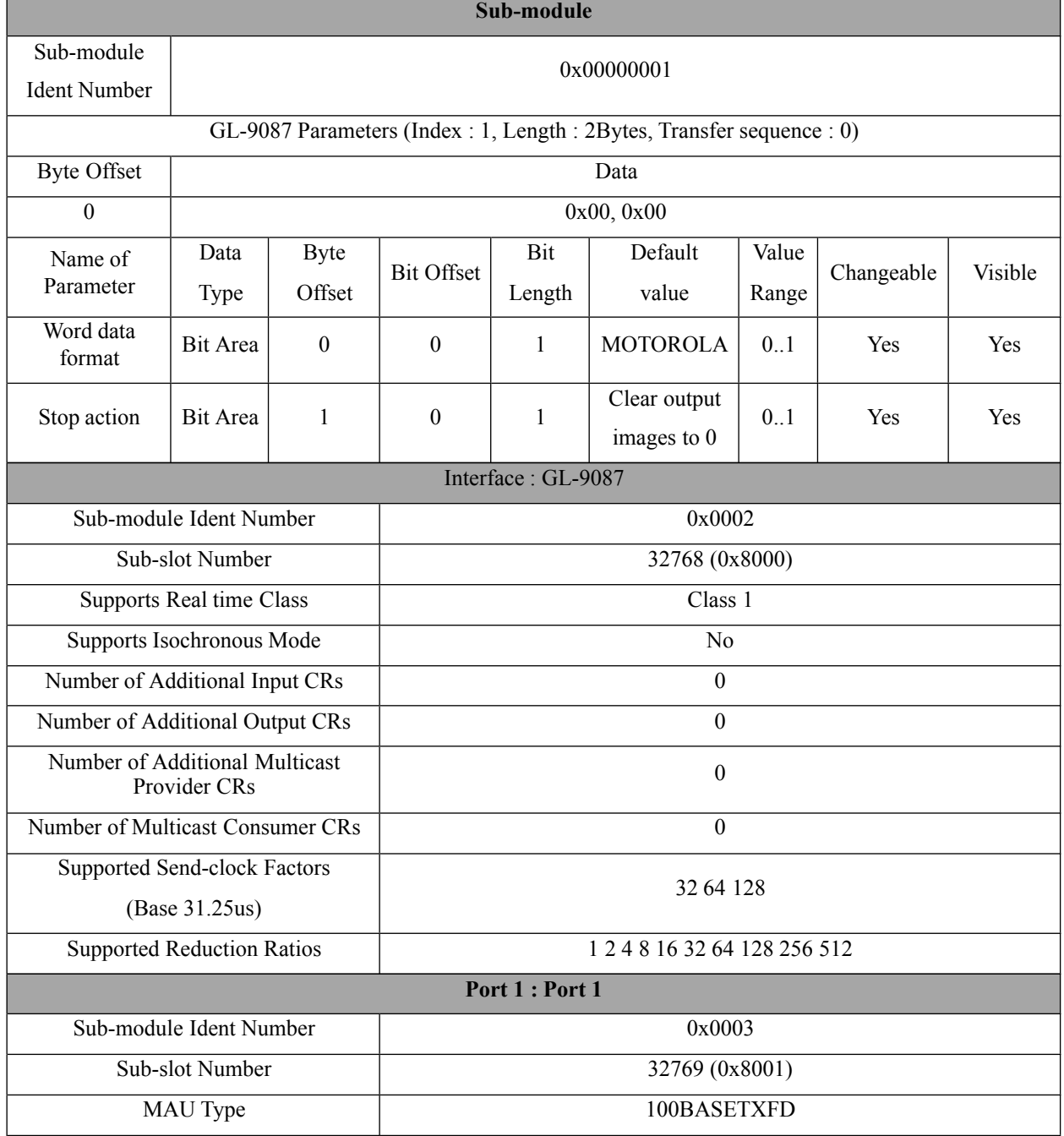

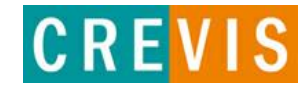